#### **Esercitazione sul MonteCarlo**

Matteo Duranti matteo.duranti@pg.infn.it

### Calcolo di **π** tramite MonteCarlo

- l'area del quadrato è 1;
- l'area del cerchio è π/4;

 $\rightarrow$  l'integrale sotteso al cerchio può essere utilizzato per la stima di π

$$
\left(\frac{\#~\text{pallini rossi}}{\#~\text{pallini totali}}\right) \approx
$$

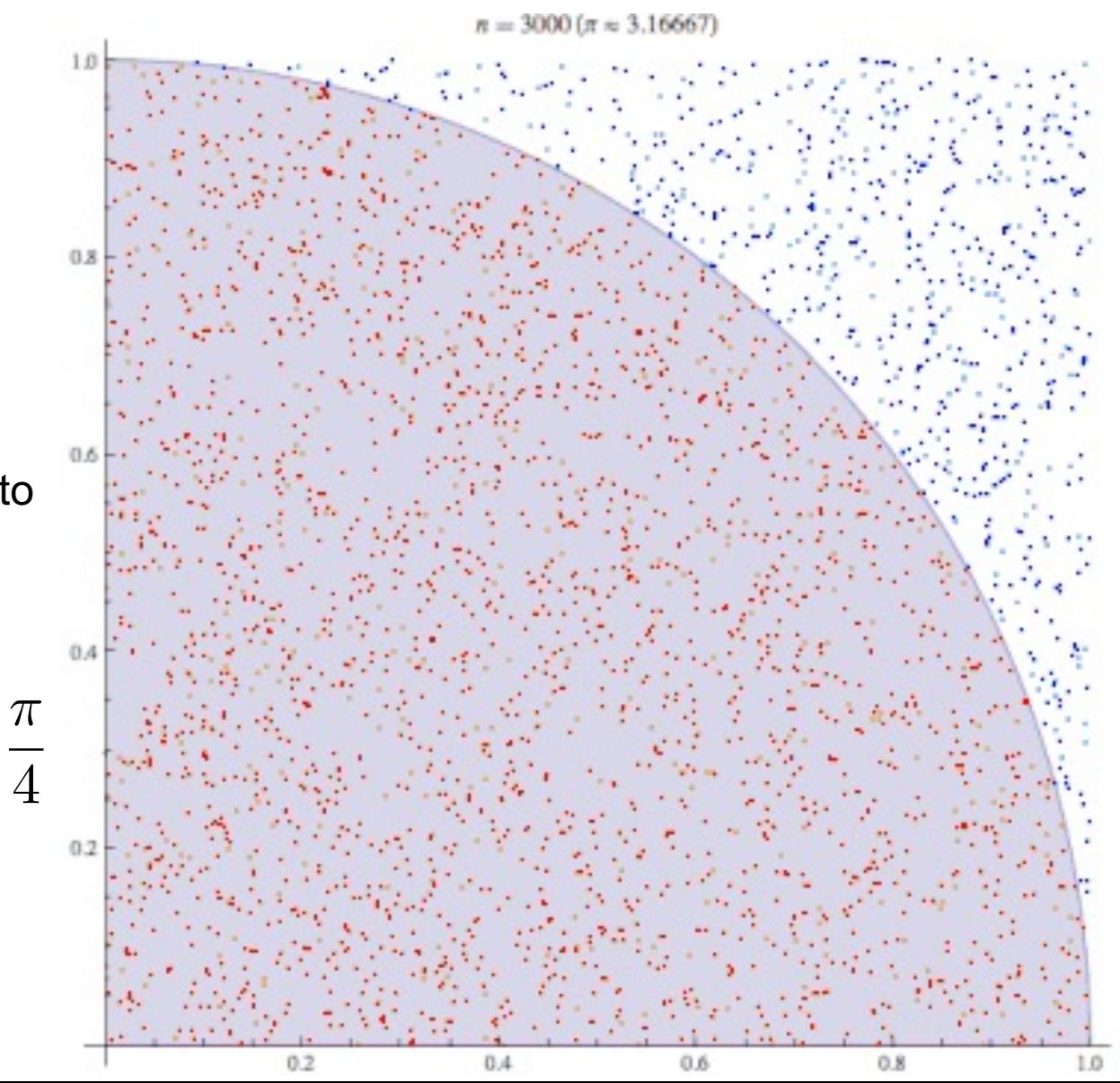

## Calcolo di **π** tramite MonteCarlo

L'algoritmo sarà quindi una cosa del tipo:

- si genera un coppia random *(x,y)*: *x* in *[0,1] y* in *[0,1]*
- si valuta:  $x^2+y^2 < 1$
- si "conta" la frazione di *eventi* in cui la condizione era soddisfatta*:*

$$
\left(\frac{\# \text{ pallini rossi}}{\# \text{ pallini totali}}\right) \approx \frac{\pi}{4}
$$

 $n = 3000$   $(\pi \approx 3.16667)$ 

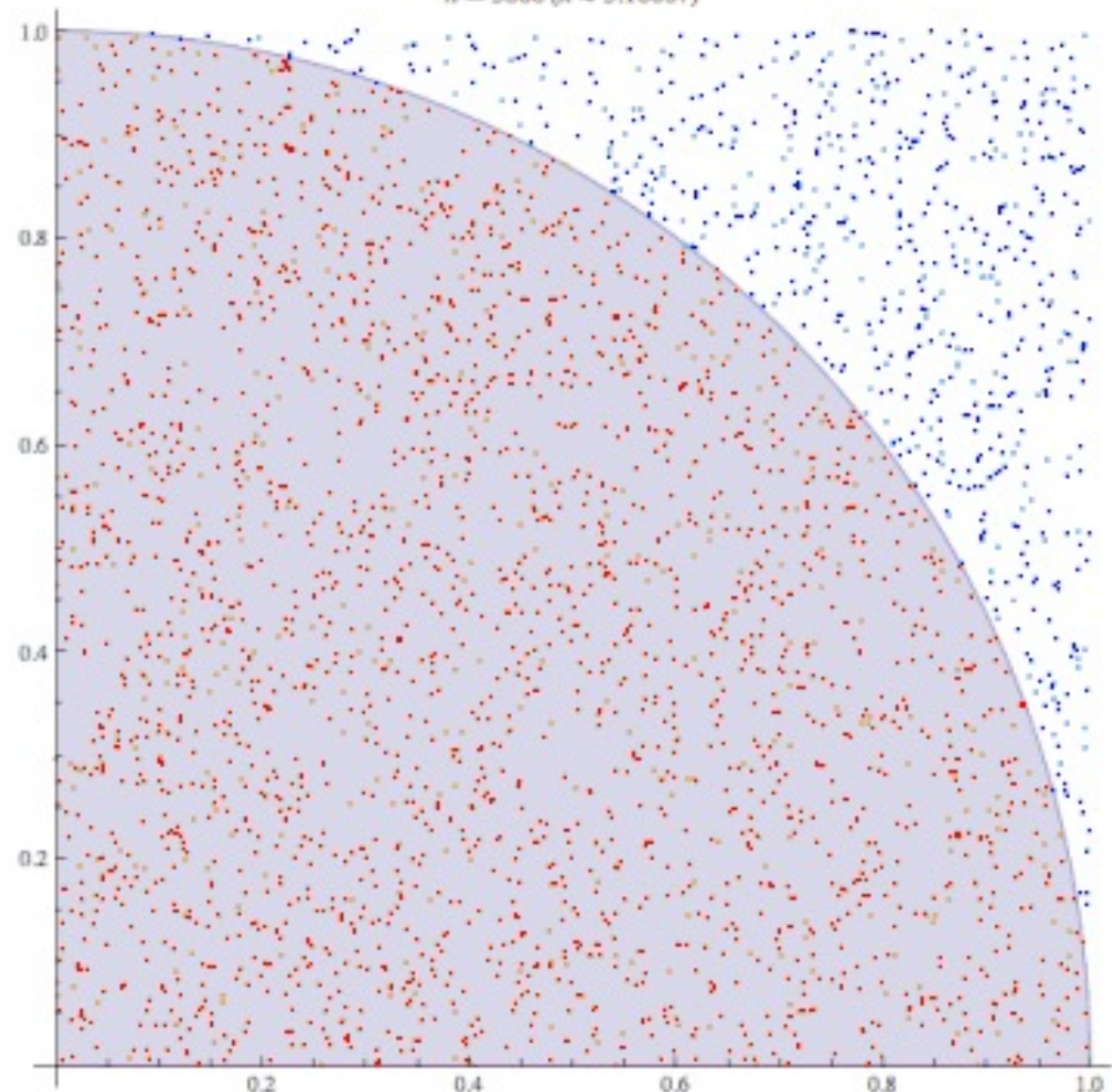

# L'ago di Buffon

Uno degli esempi "storici" di utilizzo di tecnica MonteCarlo è "l'ago di Buffon":

- pattern di linee parallele a distanza *l;*
- bastoncino di lunghezza *d*;

 $\rightarrow$  quale è la probabilità che, tirando un bastoncino casualmente, questo intersechi la linea?

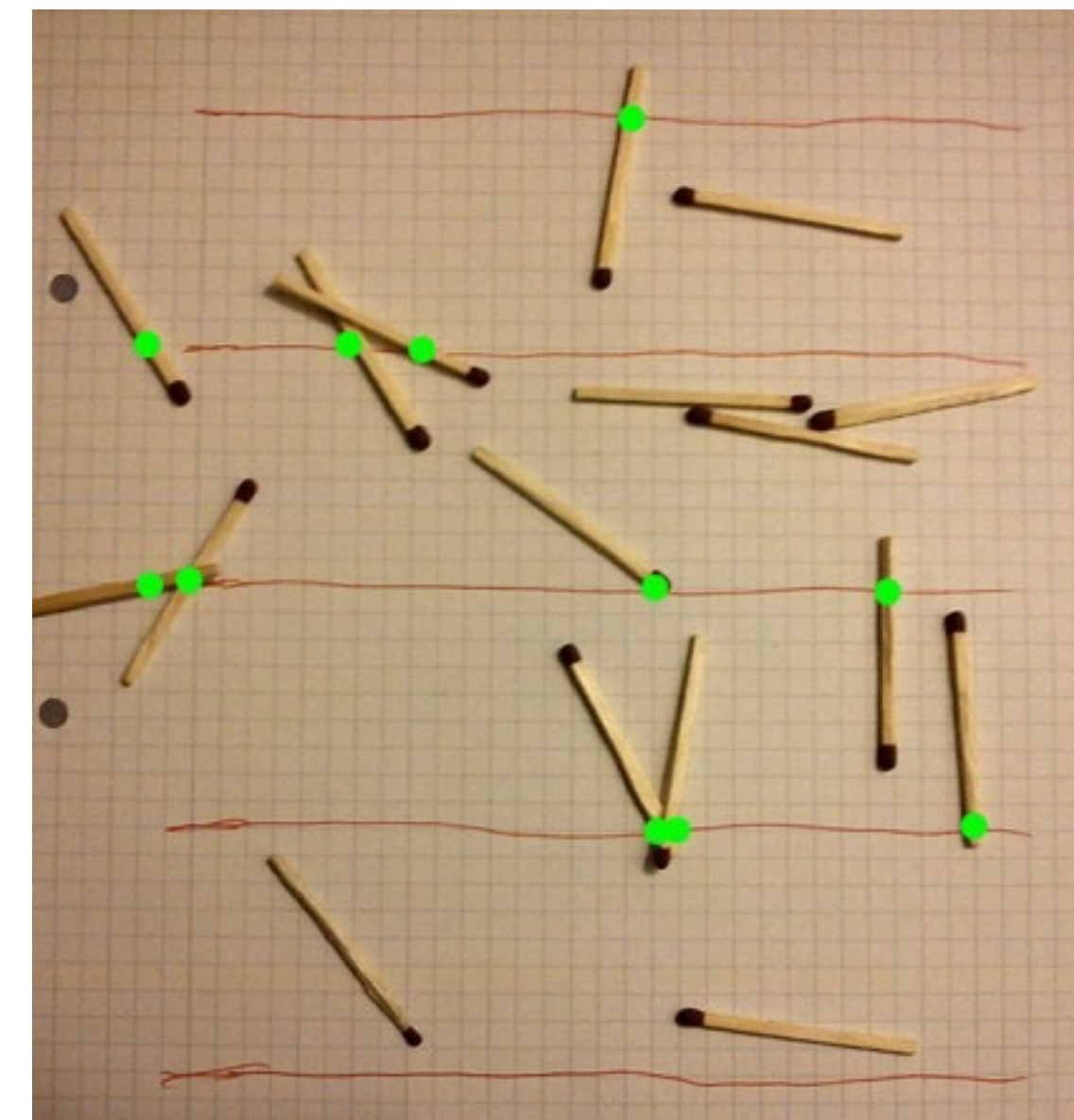

# L'ago di Buffon

L'algoritmo di calcolo del π, quindi, sarà qualcosa del tipo:

• si generano due numeri random per la posizione del centro e l'angolo;

$$
|x| \in \left[0, \frac{l}{2}\right]
$$

$$
\theta \in \left[0, \frac{\pi}{2}\right]
$$

• si valuta la condizione che deve essere soddisfatta per "l'intersecazione":

*|x| < d/2 cos θ*

• si "conta" la frazione di *eventi* in cui c'è stata l'intersecazione:

$$
\pi = \frac{2d}{l} \frac{n}{n_{int}}
$$

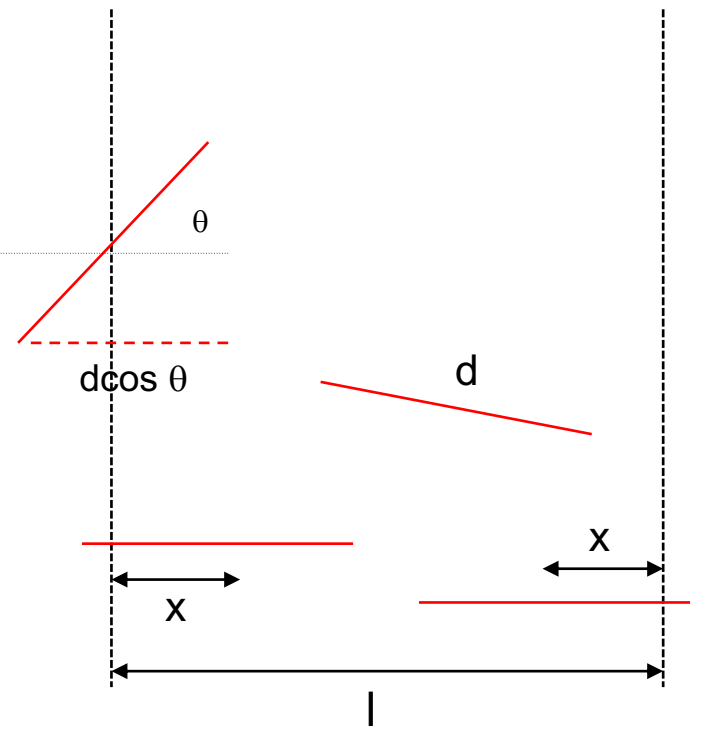

#### Calcolo di probabilità

Quale è la probabilità di ottenere 3, 6 o 9 volte testa lanciando 10 volte una moneta?

• il singolo "caso" (ad esempio: 3 volte "testa" in 10 lanci) è descrivibile da una binomiale:

La distribuzione binomiale  $\mathcal{B}(n,p)$  è caratterizzata da due parametri:<sup>[1]</sup>

 $\bullet$   $n$ : il numero di prove effettuate.

J

• p: la probabilità di successo della singola prova di Bernoulli  $X_i$  (con  $0 \leq p \leq 1$ ).

Per semplicità di notazione viene solitamente utilizzato anche il parametro e  $q=1-p$ , che esprime la probabilità di fallimento per una singola prova. La distribuzione di probabilità è:

$$
P(k)=P(X_1+X_2+\cdots+X_n=k)={n\choose k}p^kq^{n-k}
$$

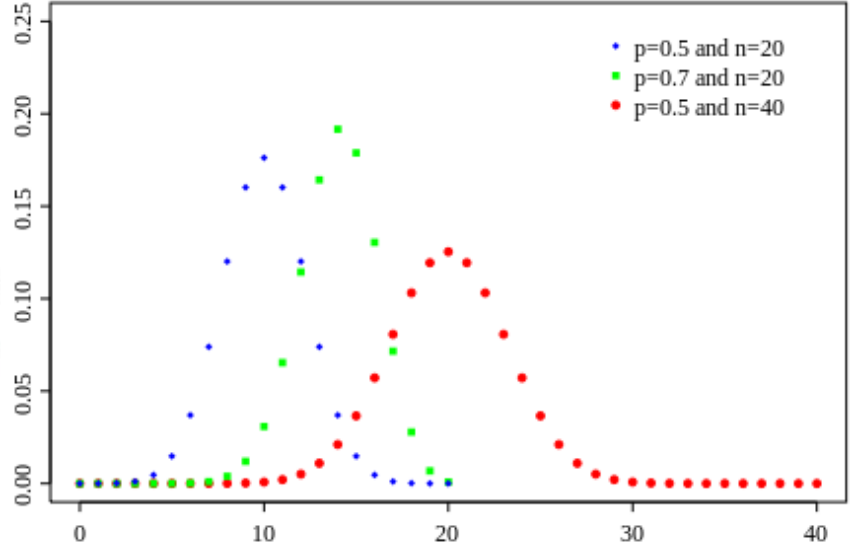

cioè ogni successione con  $k$  successi e  $n-k$  insuccessi ha probabilità  $p^kq^{n-k}$ , mentre il numero di queste successioni, pari al numero di modi (o combinazioni) in cui possono essere disposti i k successi negli n tentativi, è dato dal coefficiente binomiale  $\binom{n}{k} = \frac{n!}{k!(n-k)!}$ .

La formula del binomio di Newton mostra come la somma di tutte le probabilità nella distribuzione sia uquale a 1:

$$
\sum_{k=0}^n P(S_n = k) = \sum_{k=0}^n {n \choose k} p^k q^{n-k} = (p+q)^n = (p+1-p)^n = (1)^n = 1
$$

# Calcolo di probabilità

Quale è la probabilità di ottenere 3, 6 o 9 volte testa lanciando 10 volte una moneta?

• il singolo "caso" (ad esempio: 3 volte "testa" in 10 lanci) è descrivibile da una binomiale:

 $B(n,p) = B(10, 1/2)$ 

e ha probabilità (\*)*:*

*P(3) = 10!/(3!\*7!)\*0.53\*0.57*

• il caso completo sarà:

*P(3) + P(6) + P(9) ~ 0.33*

La distribuzione binomiale  $\mathcal{B}(n, p)$  è caratterizzata da due parametri:<sup>[1]</sup>

- $\bullet$   $n$ : il numero di prove effettuate.
- p: la probabilità di successo della singola prova di Bernoulli  $X_i$  (con  $0 \leq p \leq 1$ ).

Per semplicità di notazione viene solitamente utilizzato anche il parametro  $q=1-p$ , che esprime la probabilità di fallimento per una singola prova. La distribuzione di probabilità è:

$$
P(k)=P(X_1+X_2+\cdots+X_n=k)={n\choose k}p^kq^{n-k}
$$

che ancora è risolvibile "a mano"…

```
(*) In ROOT P(3) la potete fare come:
[0] int k=3; TMath::Binomial(10, k)*pow(0.5, k)*pow(0.5, 10-k)
```
# Calcolo di probabilità

Quale è la probabilità di ottenere 3, 6 o 9 volte testa lanciando 10 volte una moneta?

Uno (pigro o che non ama la matematica) potrebbe invece scrivere un algoritmo che:

- genera (*M=10*) eventi uniformemente con x in *[0,1]*;
- definisce "testa" se *x*<0.5;
- conta il numero di volte in cui è uscito testa, *T*;
- ripete la procedura *N* volte (i.e. effettua *N* "prove");
- stima la probabilità del singolo evento "i volte testa", come #(*T=i)/N*;
- stima la probabilità del caso completo come somma delle tre singole (indipendenza da verificare!);

#### **Esercitazione**

- Implementare l'algoritmo di valutazione del π con l'integrale del quarto di circonferenza;
- Implementare l'algoritmo di valutazione del π con il metodo dell'ago di Buffon;
- Valutare il π con *M* "prove", indipendenti, ciascuna di *N* eventi (i.e. *N* pallini totali o *N* fiammiferi)
- Valutare, in funzione del numero di "prova"/eventi, la discrepanza fra la stima numerica del π (di entrambi i metodi), rispetto al valore esatto
	- fate il grafico in cui ogni punto tiene conto di una singola "prova", cioè è indipendente dagli altri (i.e. ogni "punto" è fatto con *N* eventi)
	- fate il grafico in cui ogni "punto" tiene conto di tutta la statistica cumulata fino a quel gruppo di *N* eventi (i.e. *N* eventi, *2N* eventi, *3N* eventi, …, *M\*N* eventi)

#### **Esercitazione**

• Verificare, con 1 milione di prove, che la stima effettuata tramite MonteCarlo sia conforme al conto "analitico":

> *P(3) = 10!/(3!\*7!)\*0.53\*0.57 P(3) + P(6) + P(9) ~ 0.33*

• Verificare qualitativamente, con 1 milione di prove, che la distribuzione del numero di volte in cui esce "testa" in 25 (non più 10) lanci sia quella prevista dalla binomiale. In ROOT potete plottare la binomiale così:

```
[0] TF1* f binom = new TF1("binom",
"TMath::Binomial([0],x)*pow(0.5,x)*pow(0.5,[0]-x)",0,26)
            [2] f binom->SetParameter(0,25)
            [1] f binom->Draw()
```
• Verificare qualitativamente, con 10 mila ripetizioni (i.e. ripetendo 10 mila volte il punto precedente, cioè le "1 milione di prove"), che la distribuzione del numero di volte, in *M*=1 milione di prove, in cui esce "testa" *N* volte (con *N* da 0 a 12 (\*)) in 25 lanci, sia distribuita poissonianamente attorno a *P(N)\*M*. In ROOT potete plottare la poissoniana così:

```
[0] TF1* f poiss = new TF1("poiss", "TMath::Poisson(x,
[0])",0,15)
```
(\*) è necessario fare 12 volte 1 milione\*10 mila di prove?